## **YEARS BETWEEN inconsistency regarding leap days**

Up to Blueriq 15.12, the YEARS BETWEEN function sometimes incorrectly calculated the number of years between two date values, if a leap day is involved:

We corrected this behavior in Blueriq 15.12.

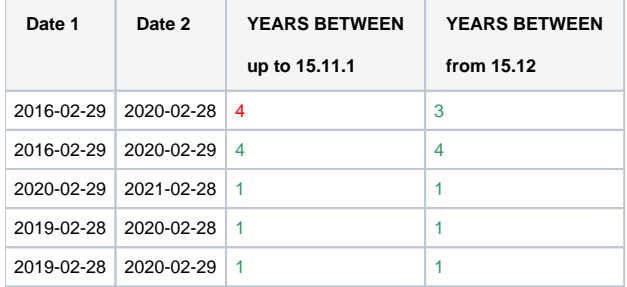

This change could impact your calculations in certain specific cases. Please review the impact for your project when upgrading to Blueriq 15.12.

If no leap day is involved, the behavior of YEARS BETWEEN will remain the same when upgrading to Blueriq 15.12.